#### **CState Published Ad Hoc Filters**

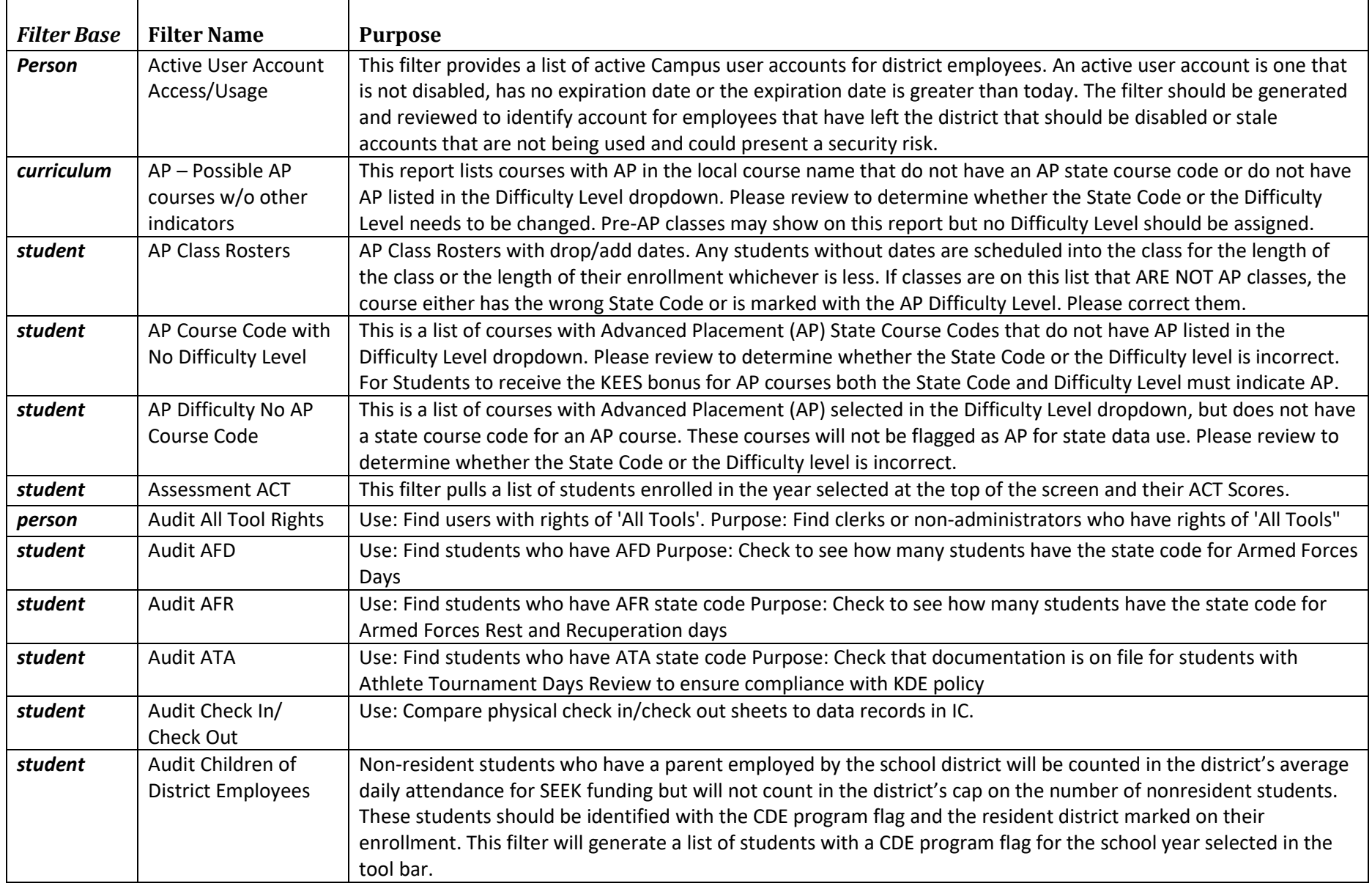

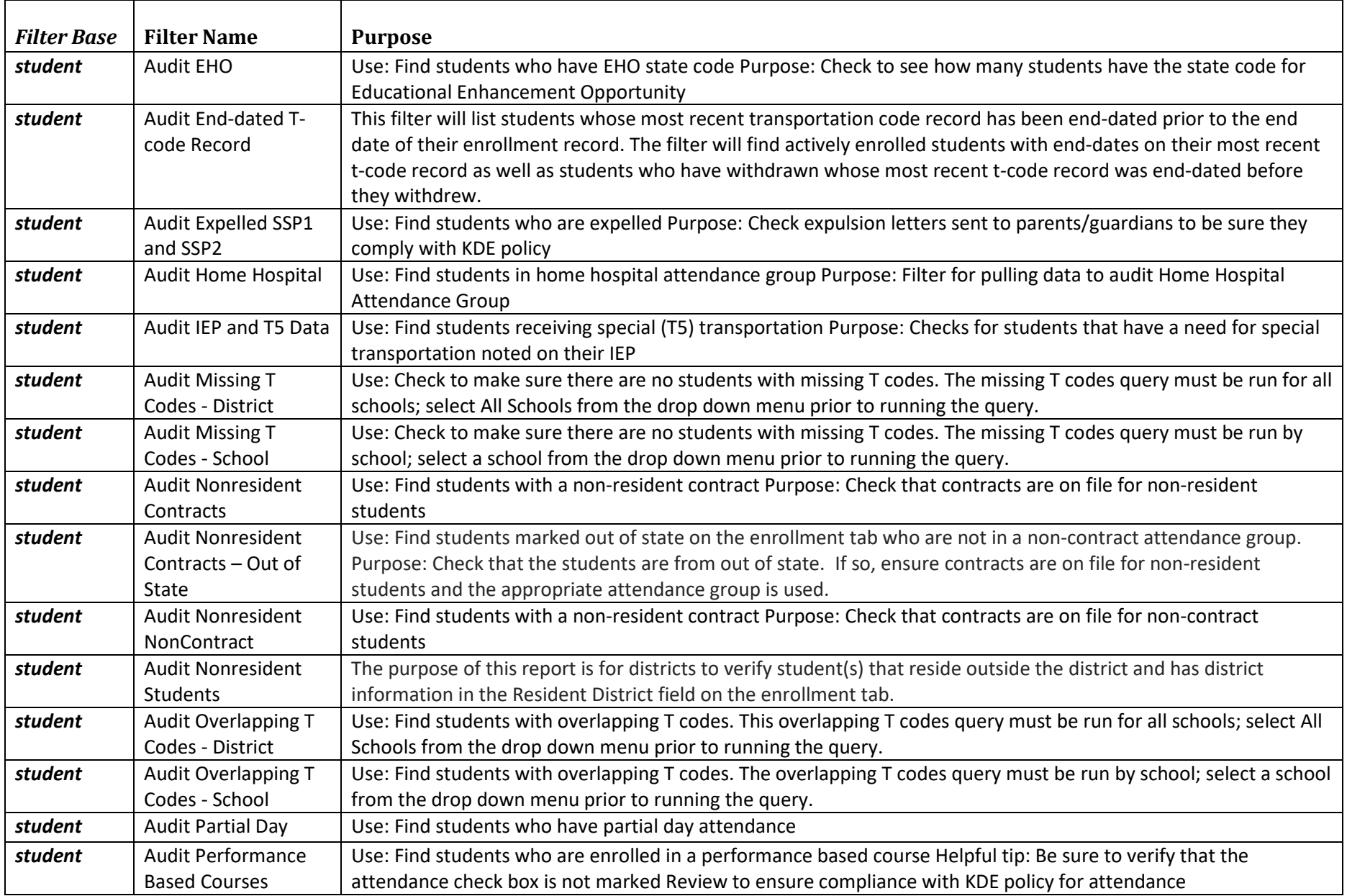

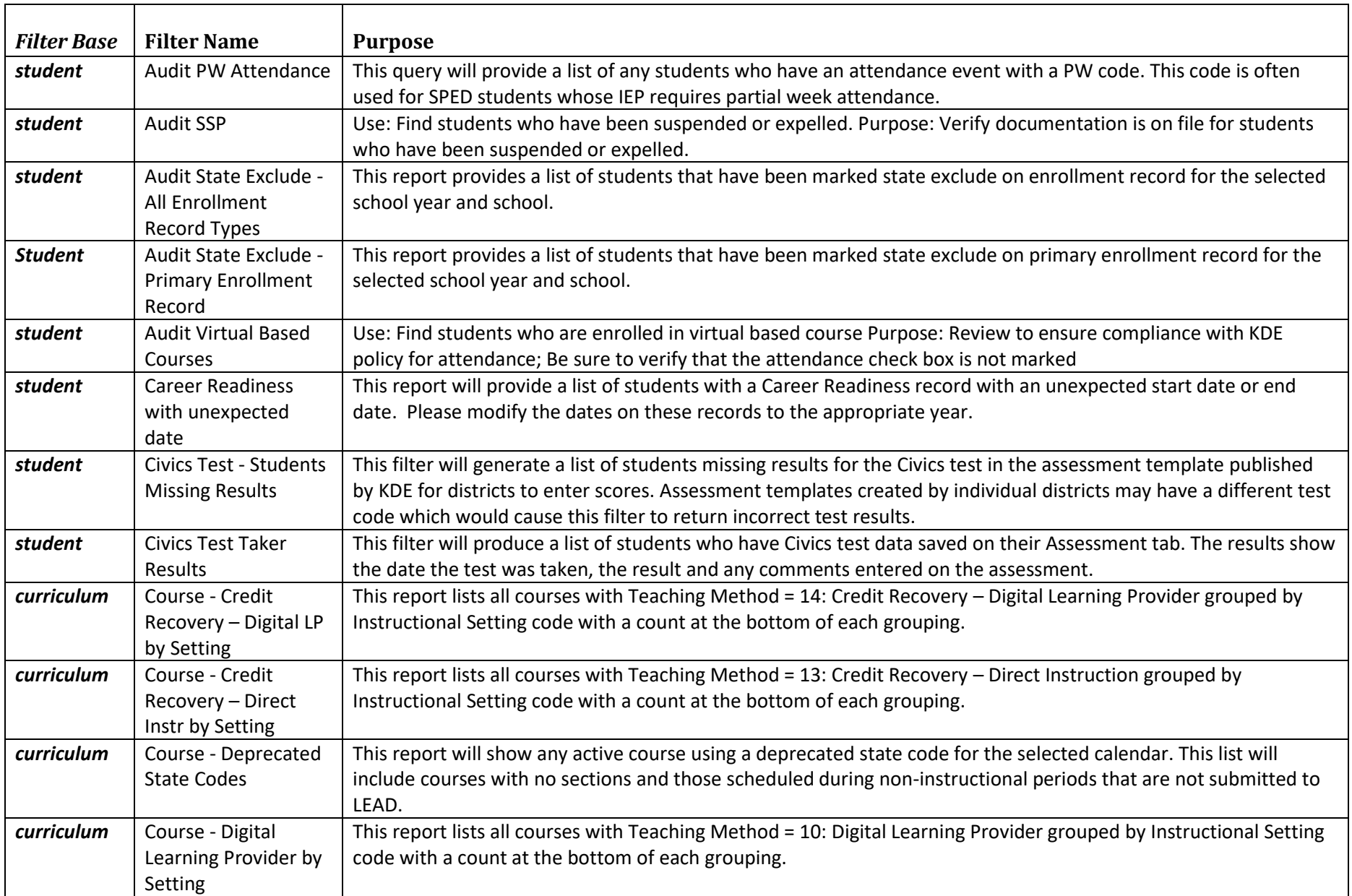

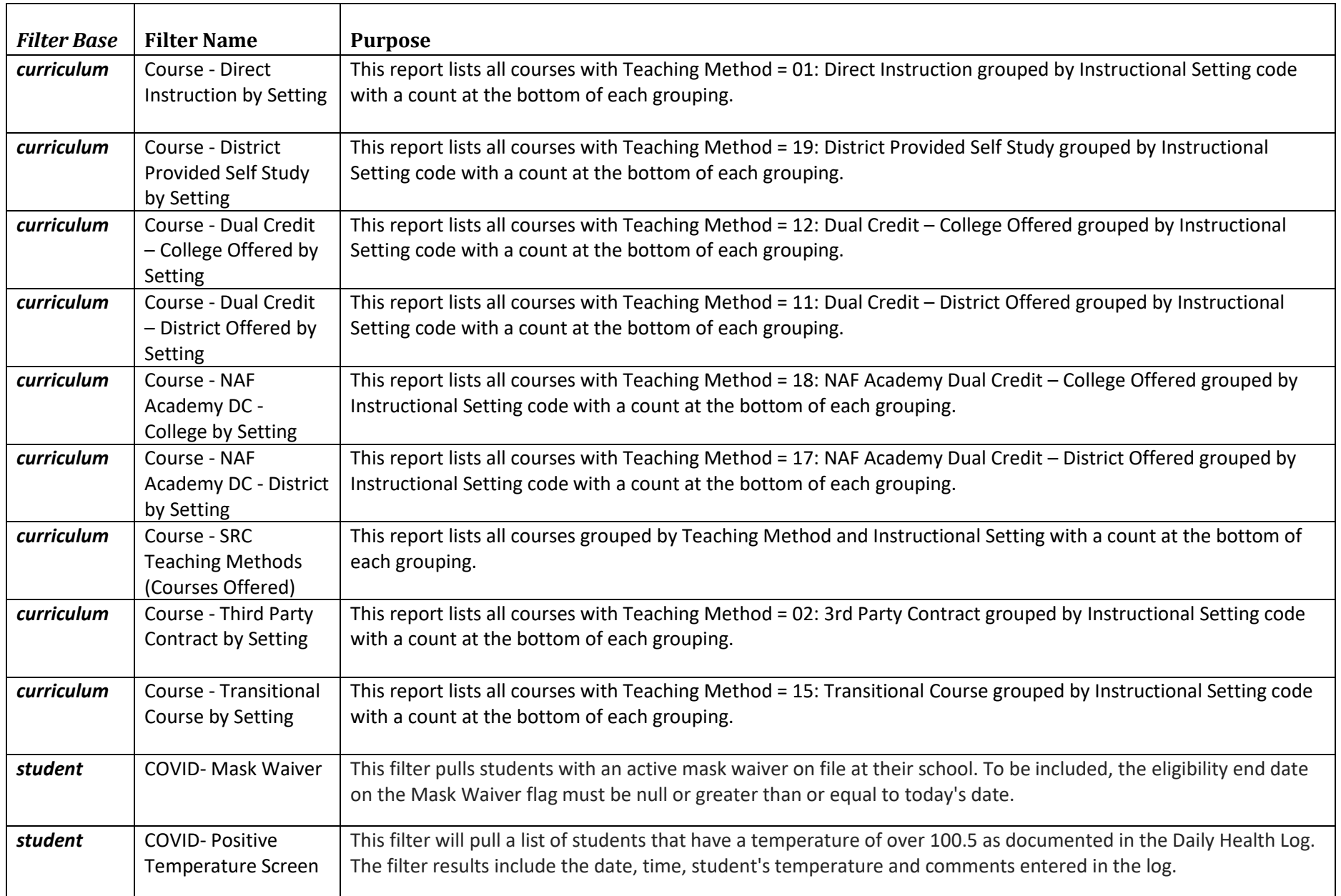

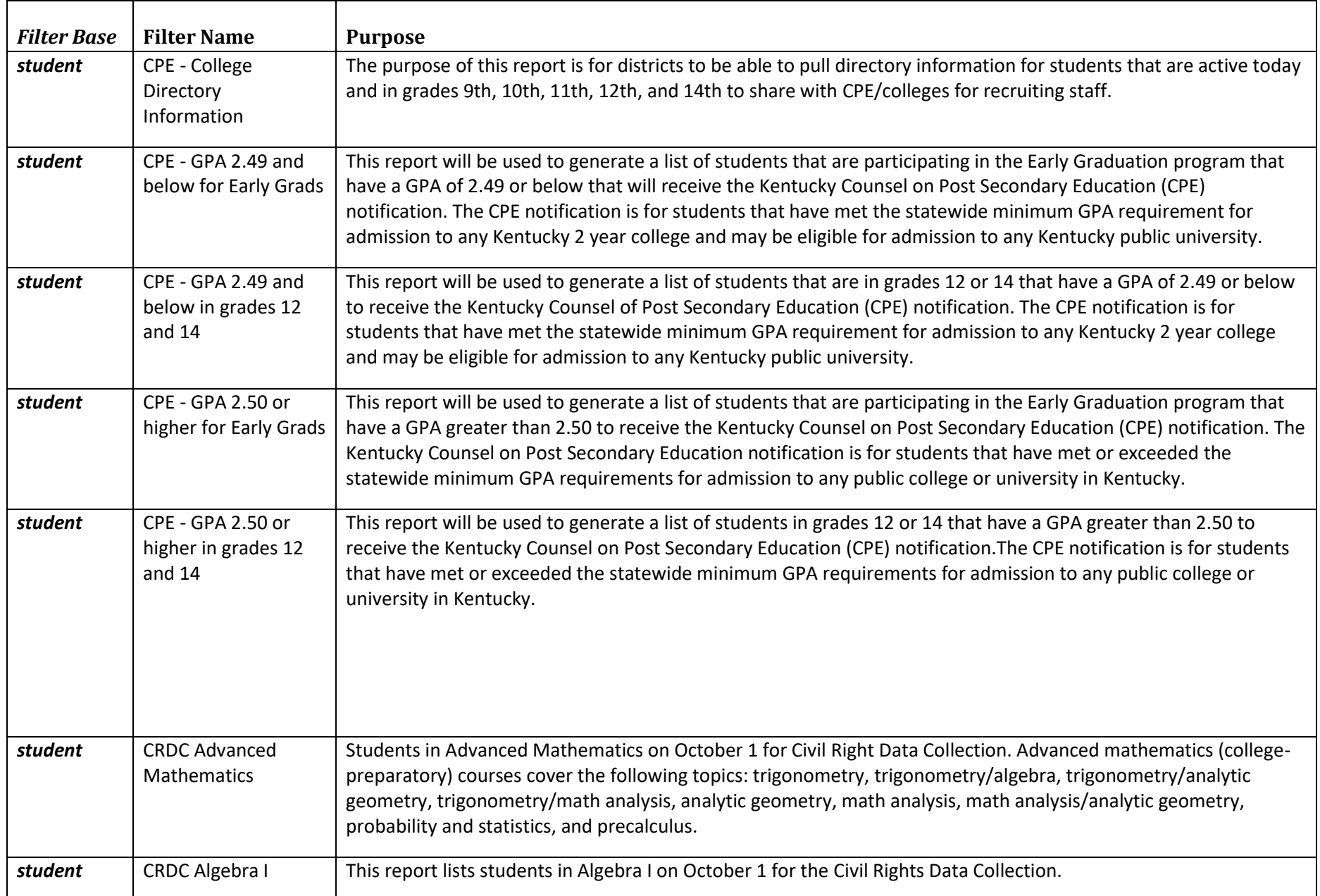

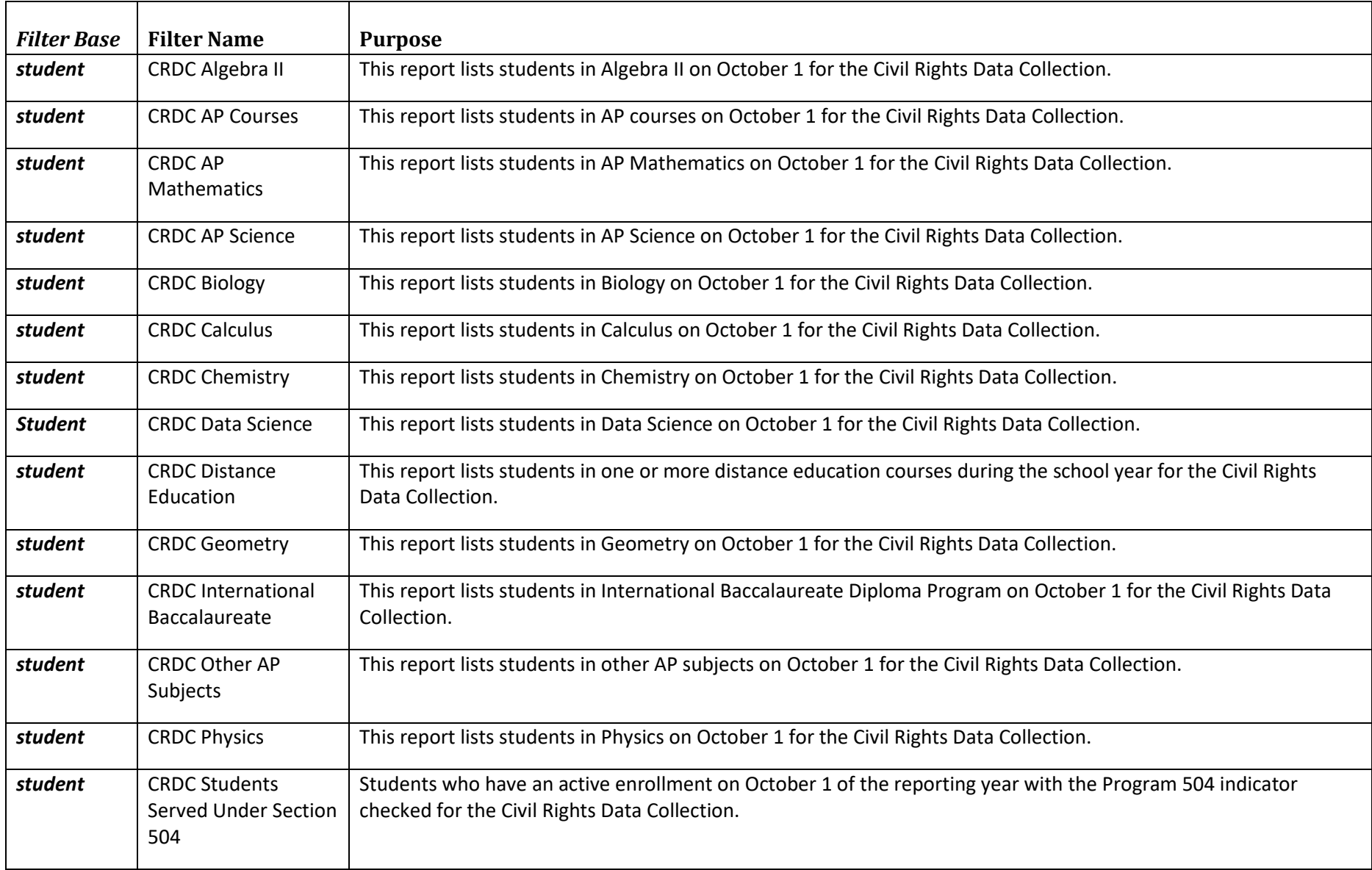

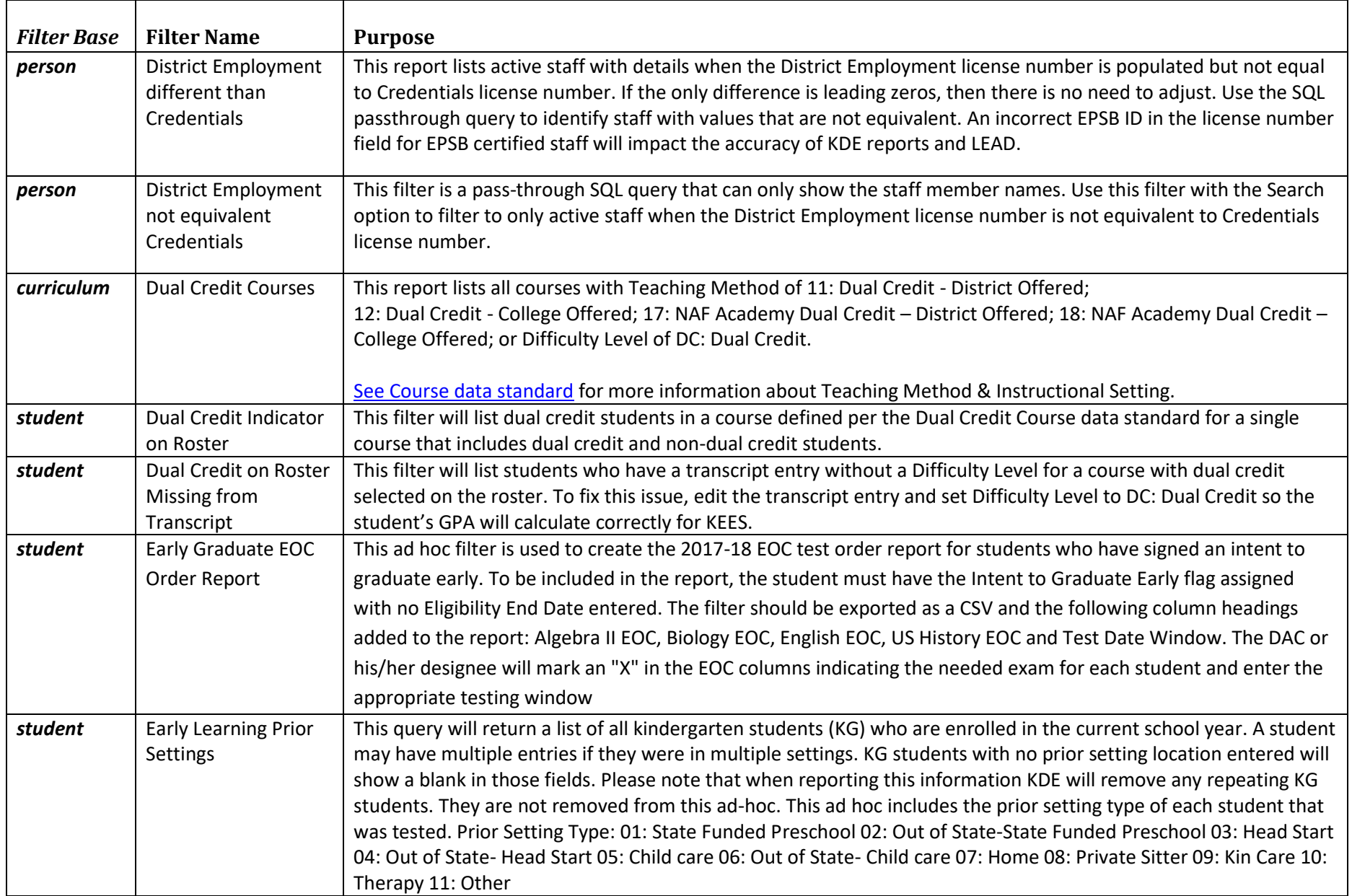

![](_page_7_Picture_226.jpeg)

![](_page_8_Picture_221.jpeg)

# **State Published Ad Hoc Filters**

**(Feb 23, 2024)**

![](_page_9_Picture_165.jpeg)

![](_page_10_Picture_143.jpeg)

![](_page_11_Picture_193.jpeg)

![](_page_12_Picture_180.jpeg)

![](_page_13_Picture_166.jpeg)

# **State Published Ad Hoc Filters**

**(Feb 23, 2024)**

![](_page_14_Picture_190.jpeg)

![](_page_15_Picture_191.jpeg)

![](_page_16_Picture_195.jpeg)

![](_page_17_Picture_199.jpeg)

![](_page_18_Picture_196.jpeg)

![](_page_19_Picture_196.jpeg)

![](_page_20_Picture_146.jpeg)